$\mathsf{T}$ unt

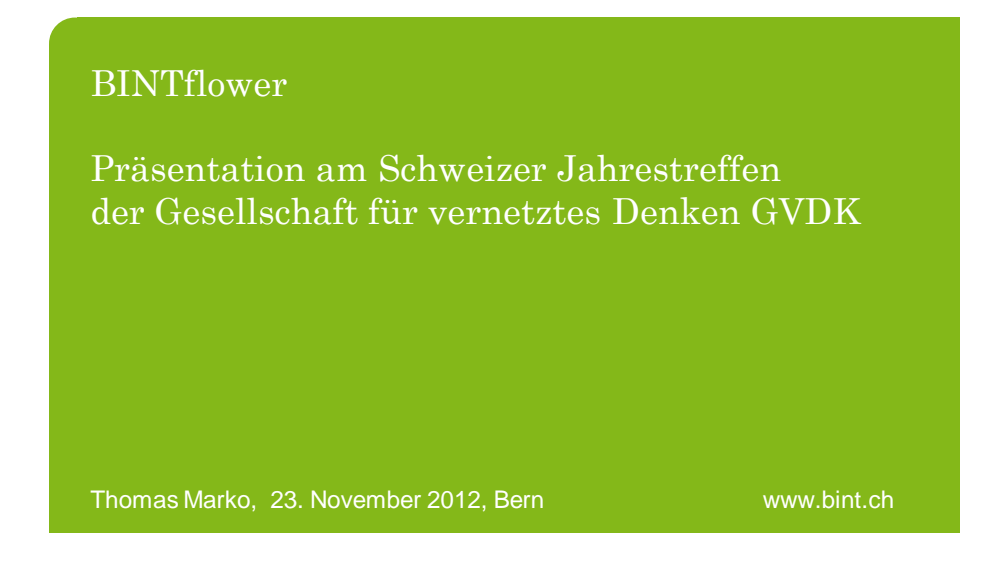

*"Das vernetzte Denken ist in unserem Unternehmen zu wenig ausgeprägt.*

*Ich möchte unsere Firma diesbezüglich endlich einen grossen Schritt voranbringen.*

*Bring mir bitte einen Einführungplan. Am liebsten schon morgen …"*

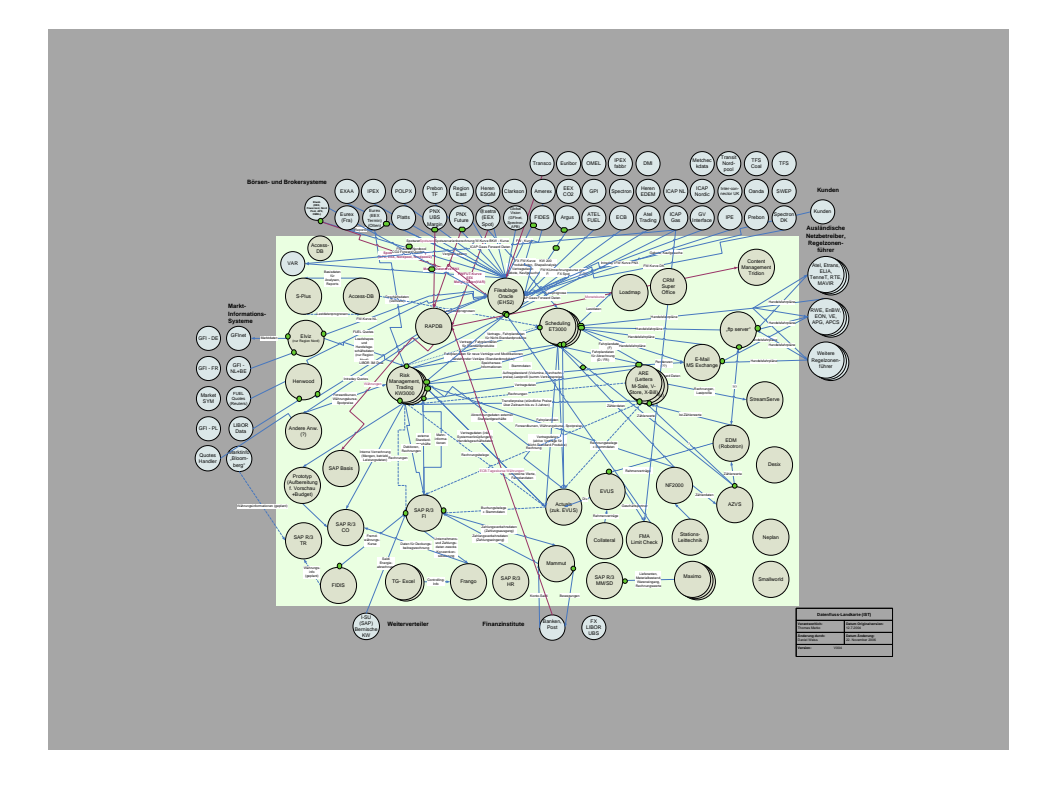

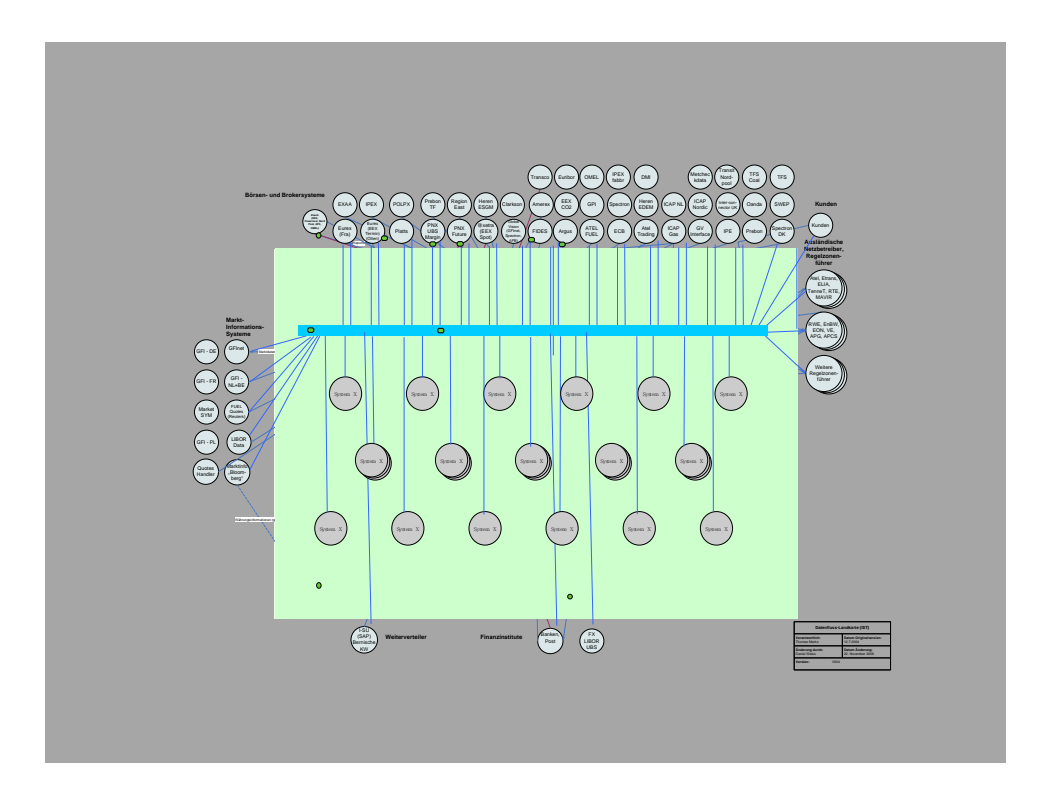

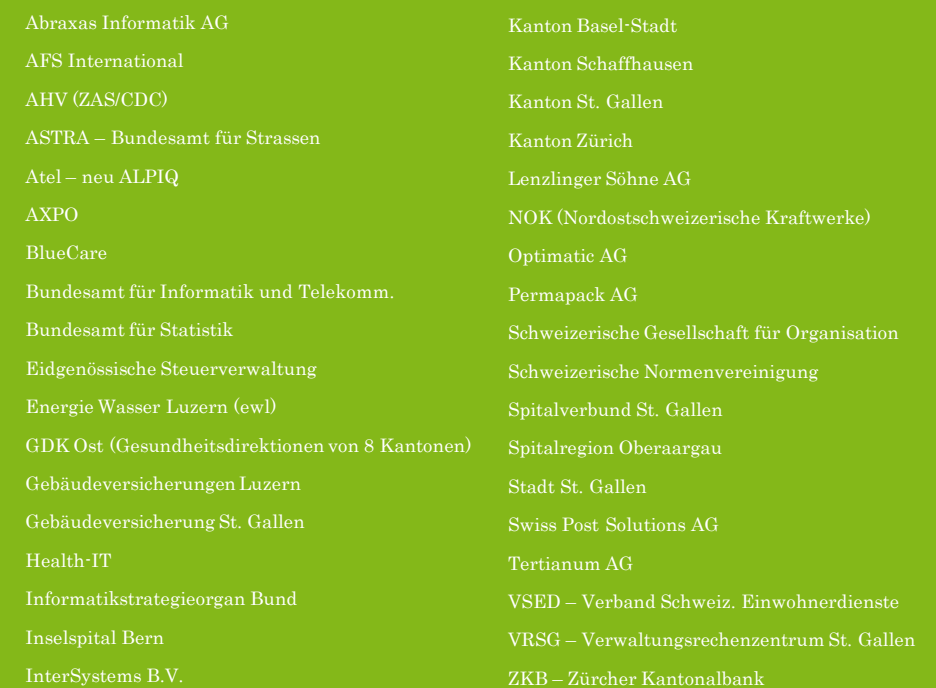

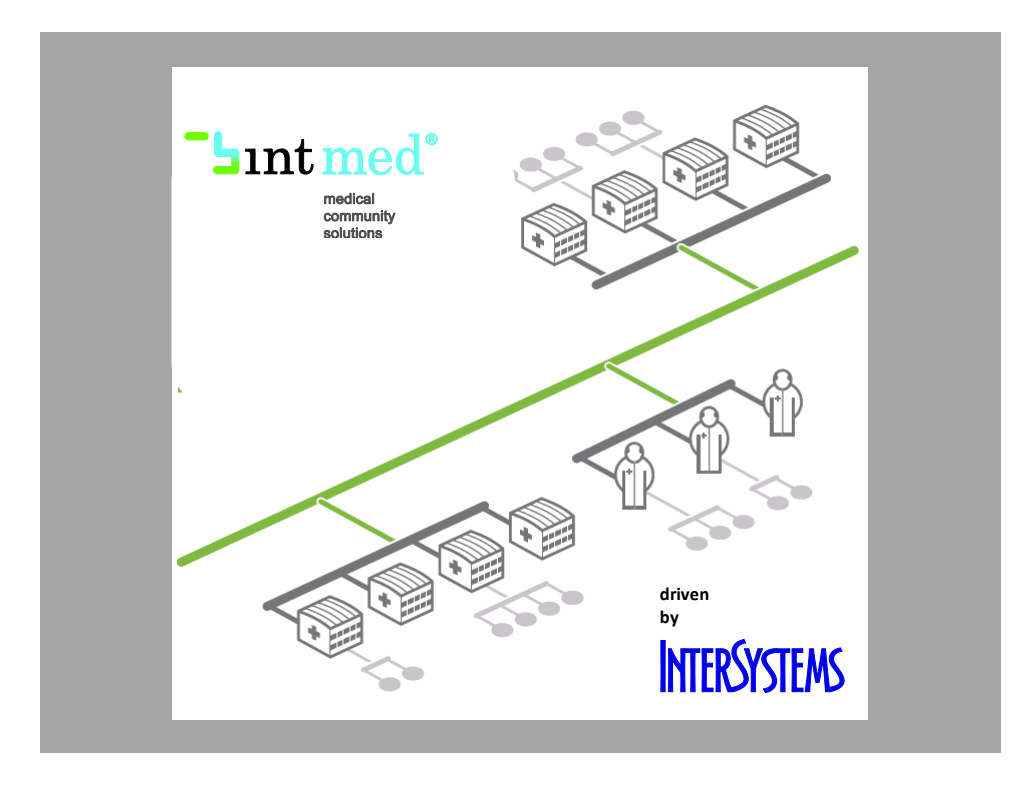

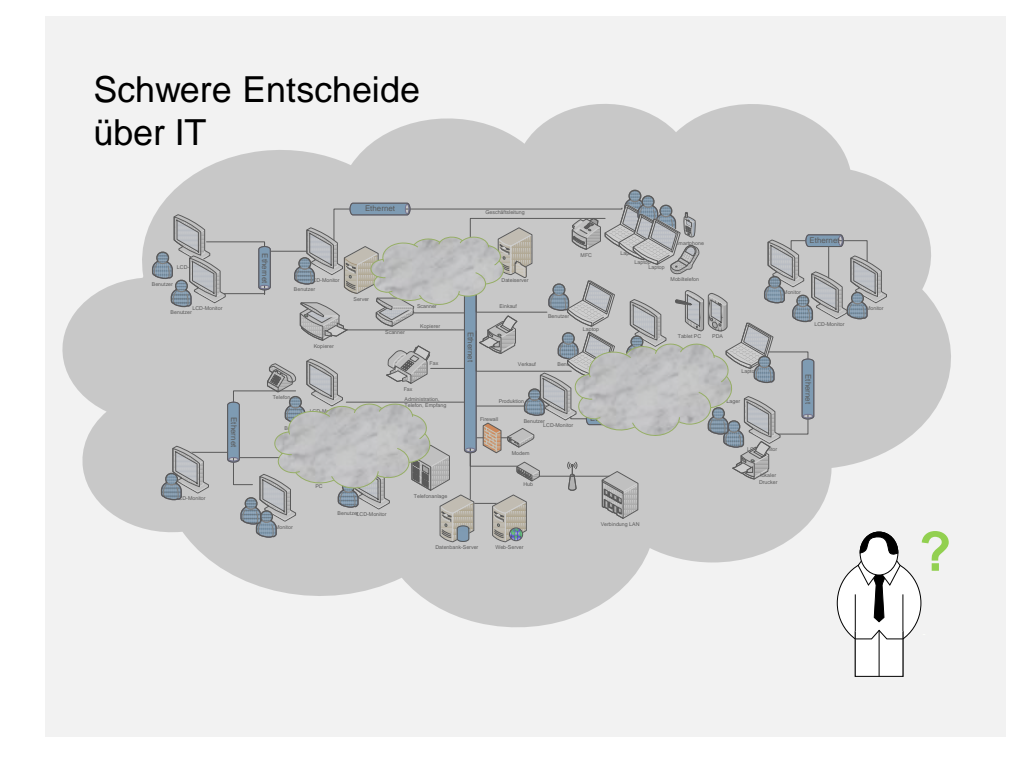

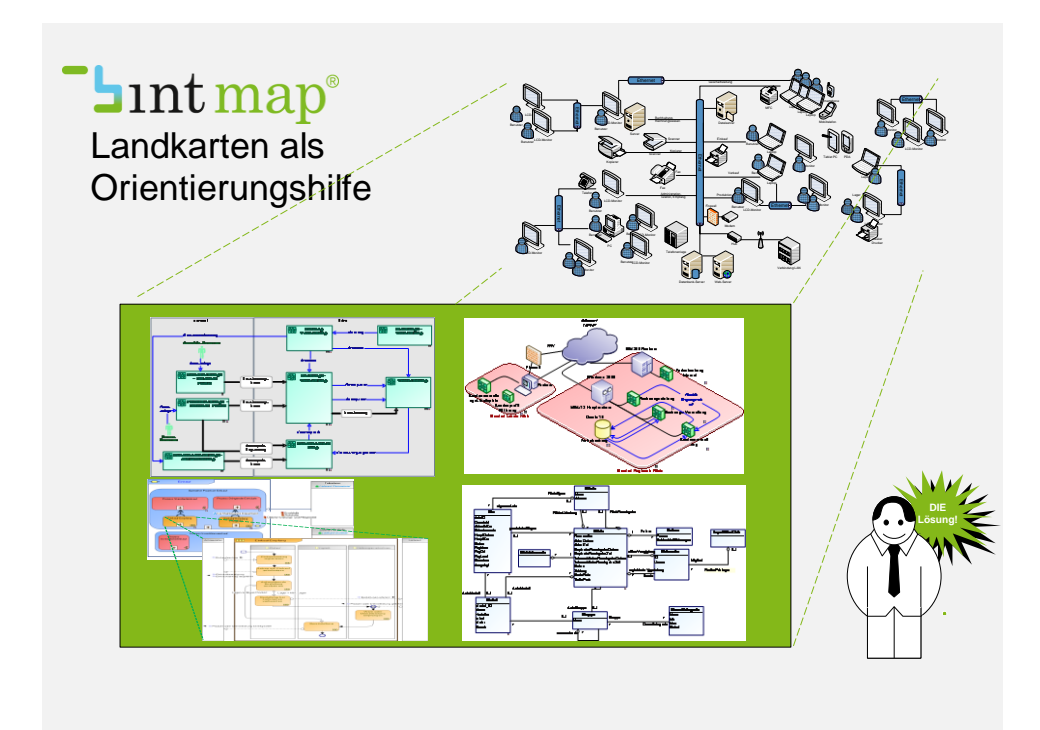

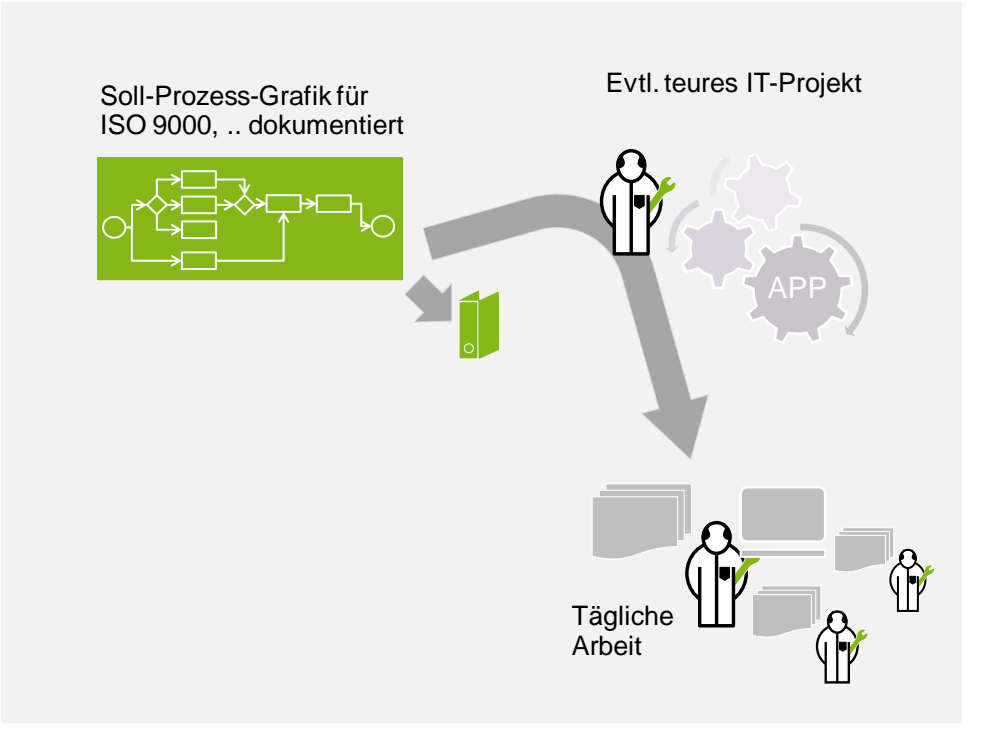

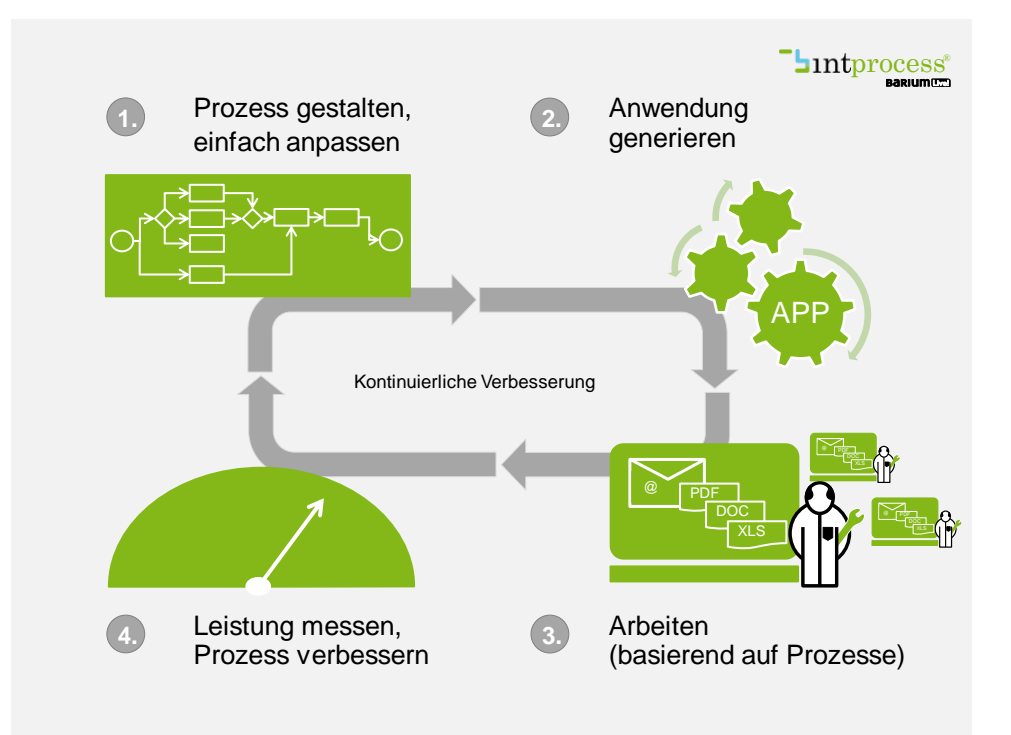

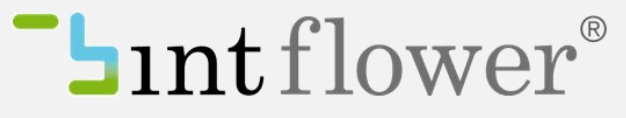

*Strategische Aufgaben auf den Boden bringen*

*"Das vernetzte Denken ist in unserem Unternehmen zu wenig ausgeprägt.*

*Ich möchte unsere Firma diesbezüglich endlich einen grossen Schritt voranbringen.*

*Bring mir bitte einen Einführungplan. Am liebsten schon morgen …"*

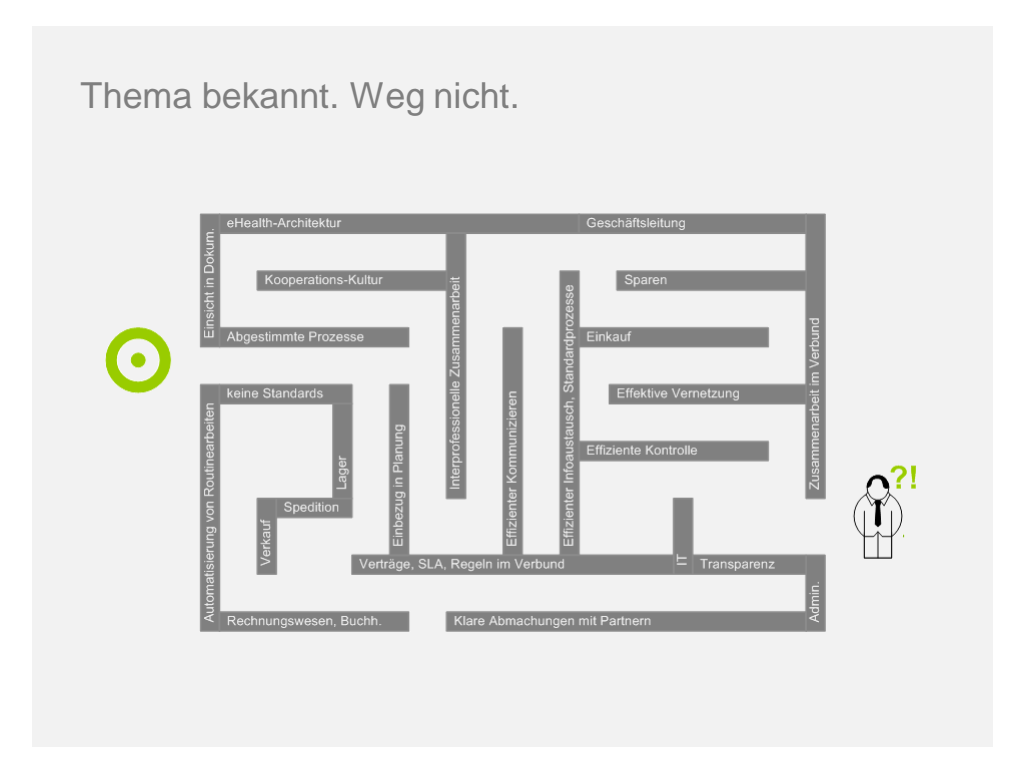

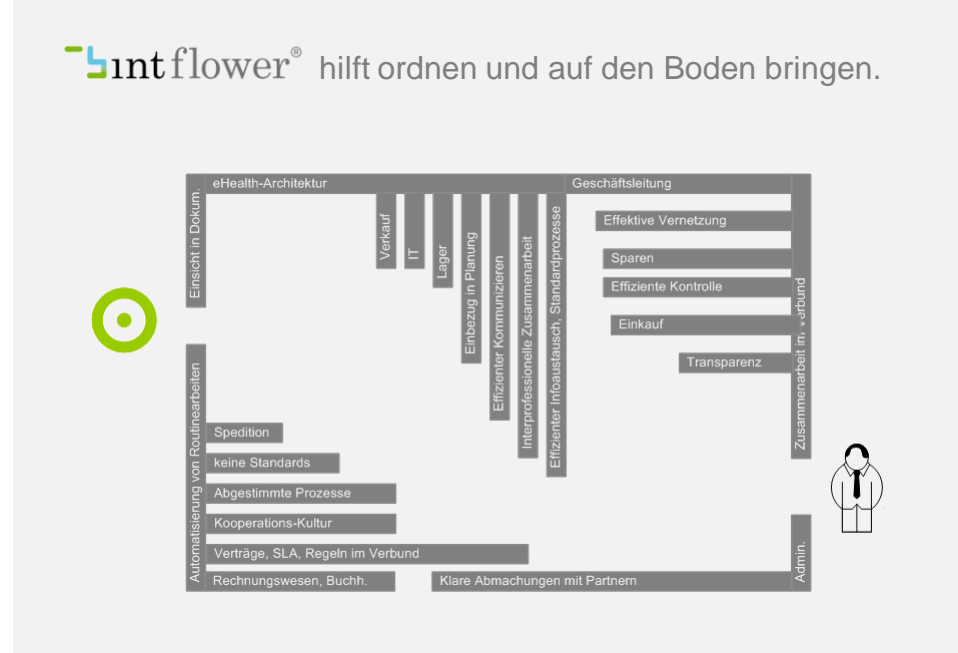

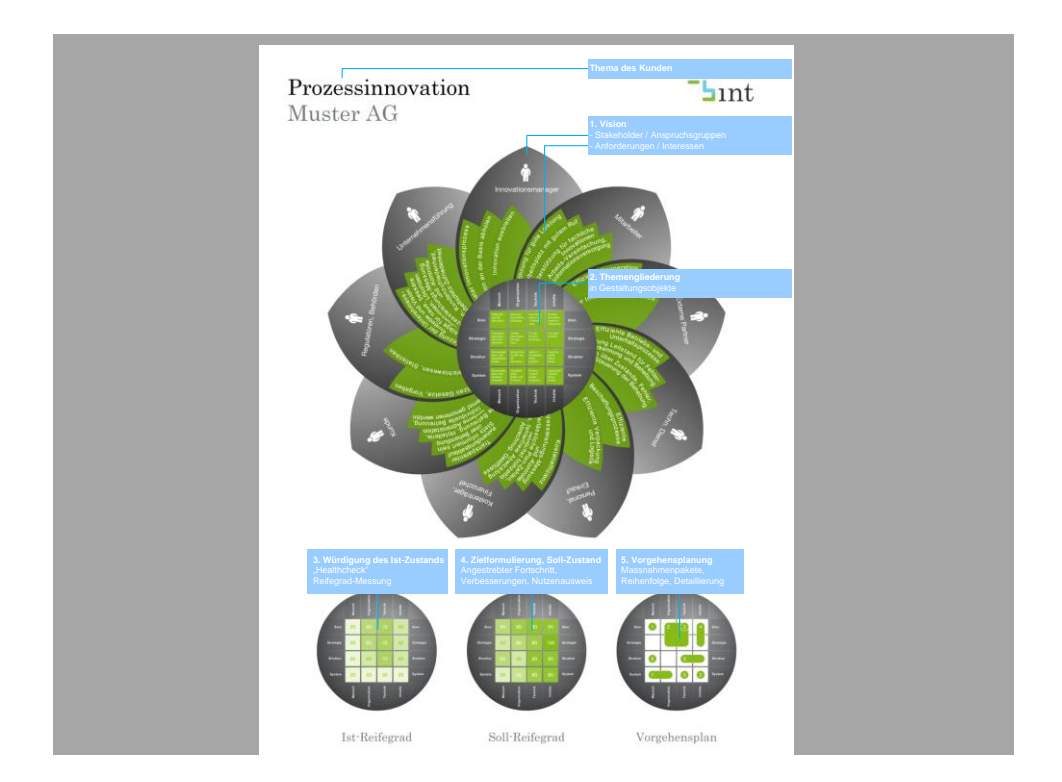

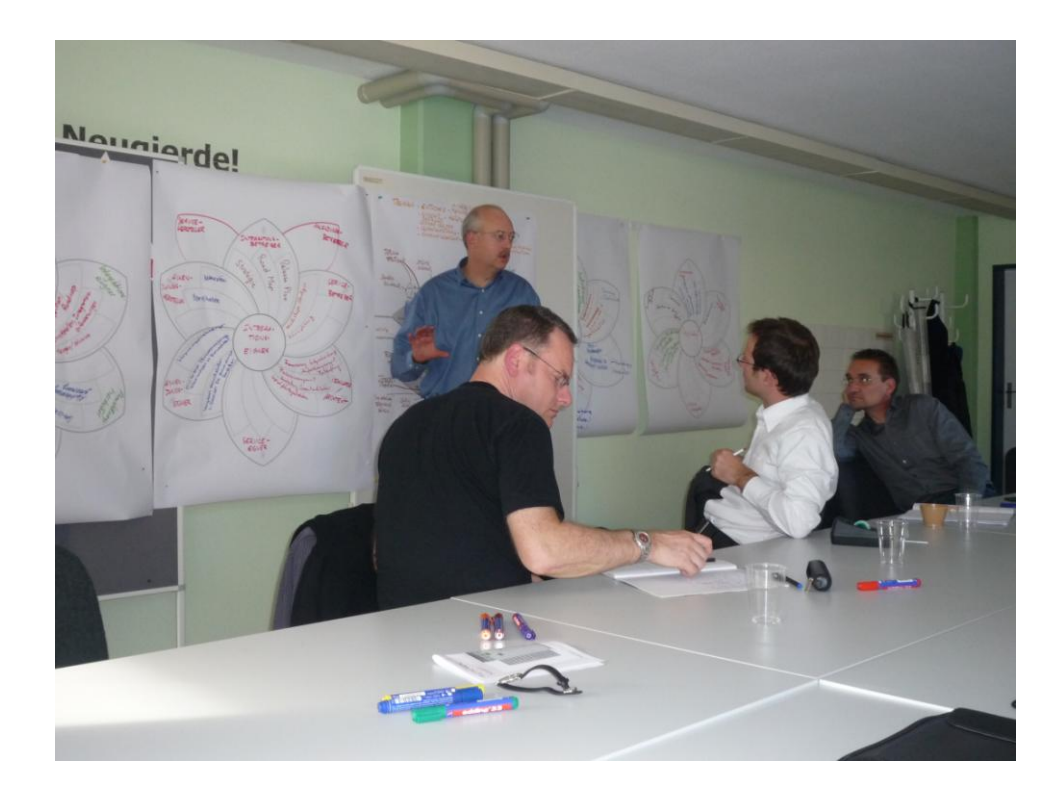

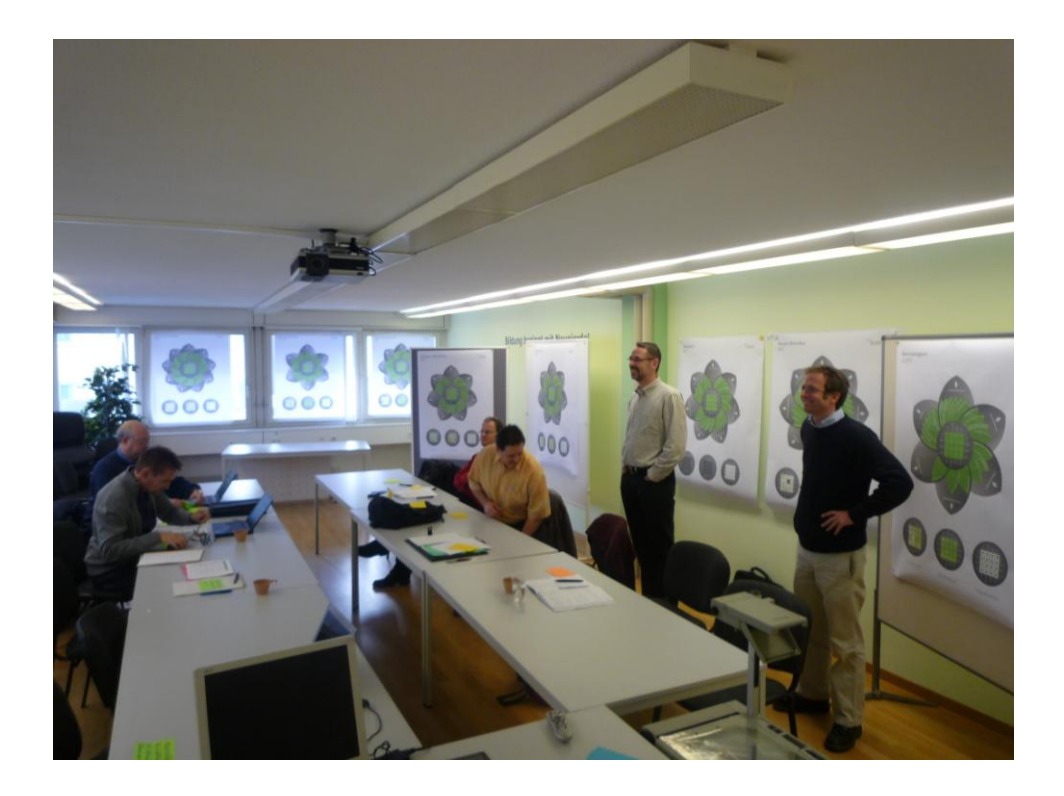

## BINTflower: Anwendungsbereiche

- Strategiefindung und Strategieumsetzung im Bereich Business Integration (Energiehandel, Kantonale Verwaltung, Bund)
- Umgang mit Trends wie "Smart Metering" (Hochschule, Lösungsanbieter), "Smart Networks" (Gemeindeammänner), "eHealth" (Gesundheitswesen), "SOA" (Verwaltung), "Prozessorientierte Patientenidentifikation" (Spitalgruppe)
- Aufbau Teams "Business Analysten" und "Business Integratoren" (Städtische Informatik)
- Impulsprogramme für "Prozessmanagement", "Prozessinnovation" und "IT-Modernisierung" (Industrie, Gesundheitswesen)
- Marktbedarfsanalyse, Verkaufsschulung (Softwarehersteller)
- Ausbildungs-Planung, Kursgliederungen (Weiterbildung)
- "Verhalten im Sandwich" (Business Analysten von Kantonalbanken), Konfliktbereinigung (Unternehmensgruppe, Gemeindepolitik)

## Bei Interesse an BINTflower:

- Tool erhältlich (Lizenzen 1'500-5000; auch Nutzungsorientierte); ein Tag (bezahlte) Schulung ist Muss. Jährliche Upgrades. Eigenes Logo einbaubar.
- BINT kann für (erste) Workshops engagiert werden
- Diverses Unterstützungsmaterial verfügbar:
	- Flipchart-Workshop-Posters
	- Standardofferten, Vorschläge für Vorgehen
	- Musterammlung

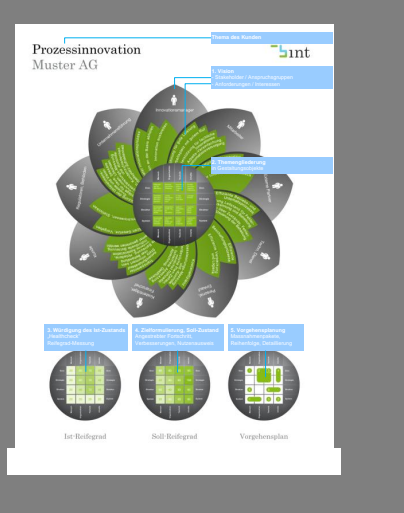

Herzlichen Dank für Ihre Aufmerksamkeit! Ich bin sehr gespannt auf die Diskussion!

Thomas Marko BINT GmbH Hard 5 8408 Winterthur

[thomas.marko@bint.ch](mailto:thomas.marko@bint.ch) 0041 52 224 27 77 www.bint.ch

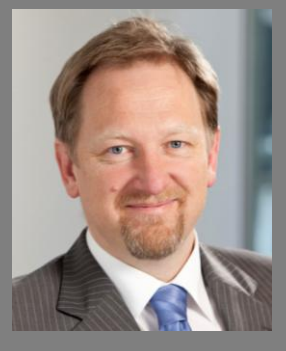